$\overline{\mathsf{I}}$ 

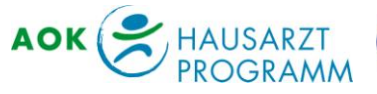

Τ

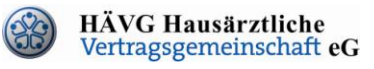

MEDIVERBUND

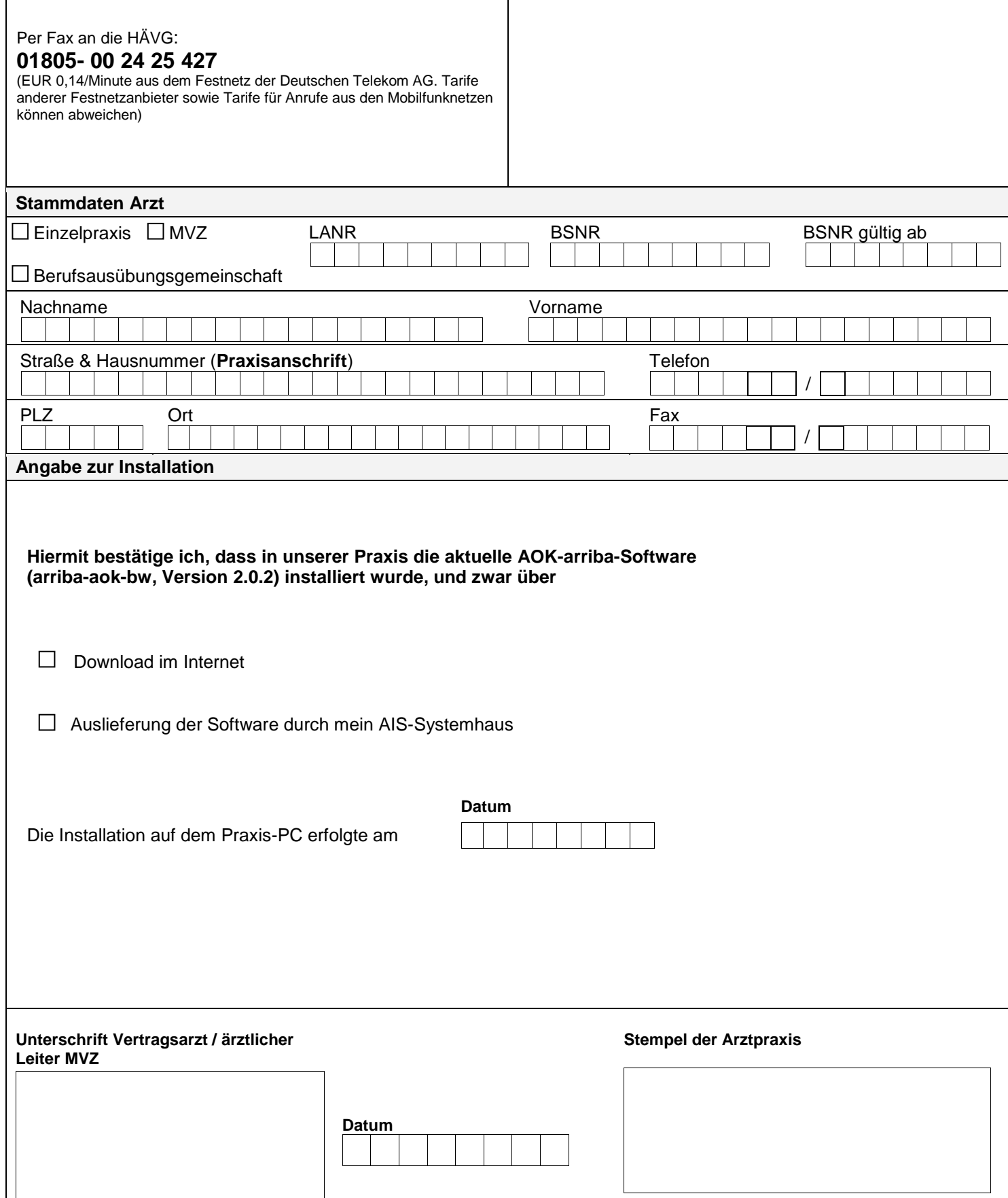